**dossier un accompagnement personnalisé de la commission** 

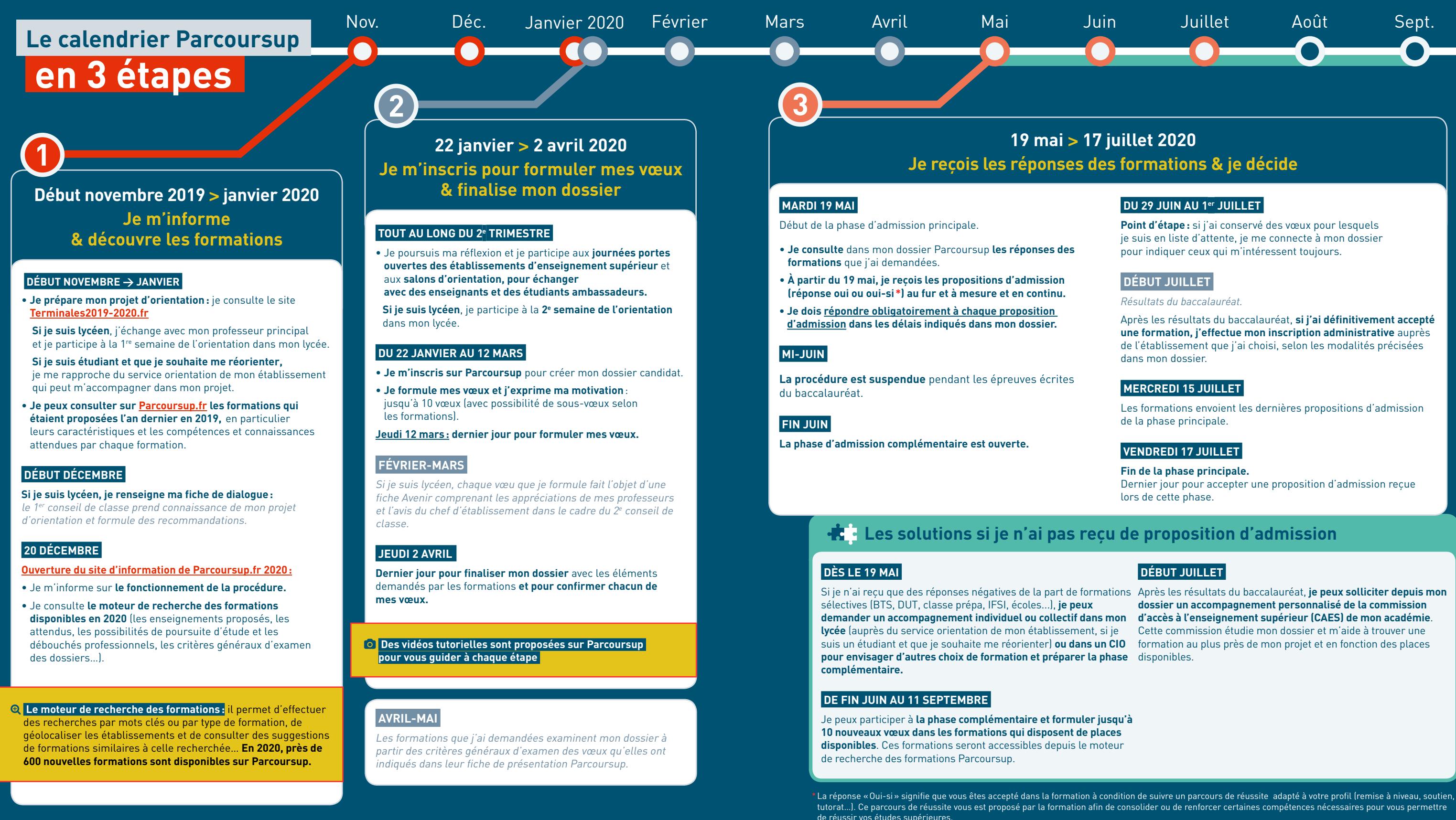

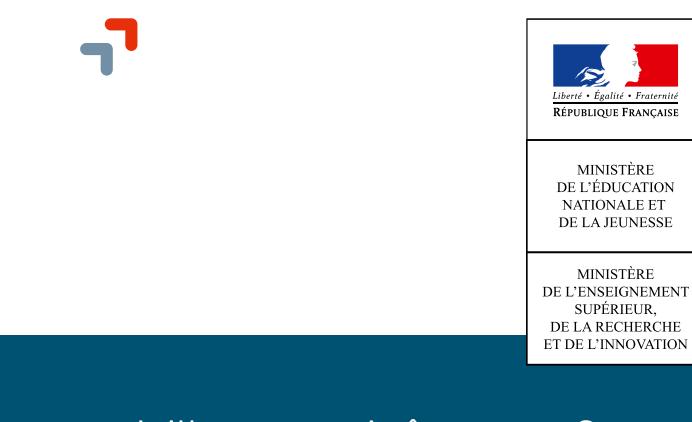

**Point d'étape:** si j'ai conservé des vœux pour lesquels je suis en liste d'attente, je me connecte à mon dossier pour indiquer ceux qui m'intéressent toujours.

Après les résultats du baccalauréat, **si j'ai définitivement accepté une formation, j'effectue mon inscription administrative** auprès de l'établissement que j'ai choisi, selon les modalités précisées

Les formations envoient les dernières propositions d'admission

Dernier jour pour accepter une proposition d'admission reçue

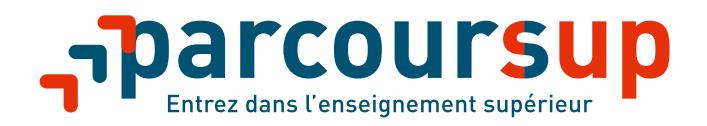

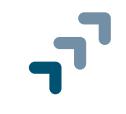

# **Tout ce qu'il faut savoir pour préparer et réussir son entrée dans l'enseignement supérieur**